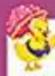

## **Multiplication Table**

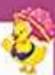

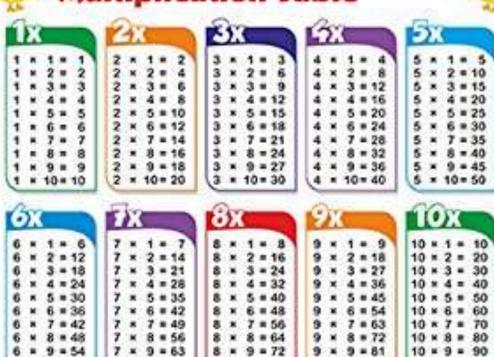

Write in your copy.

8 = 64

8 × 10=80

9 = 72

9

9

8 = 72

9 = 81

× 10= 90

10 × 8 = 80

10 = 9 = 90

10 × 10 = 100

8 = 48

9 = 54

× 10= 60

×

×

8 = 56

9 = 63

7 × 10= 70